## Autocad line of the menu not showing

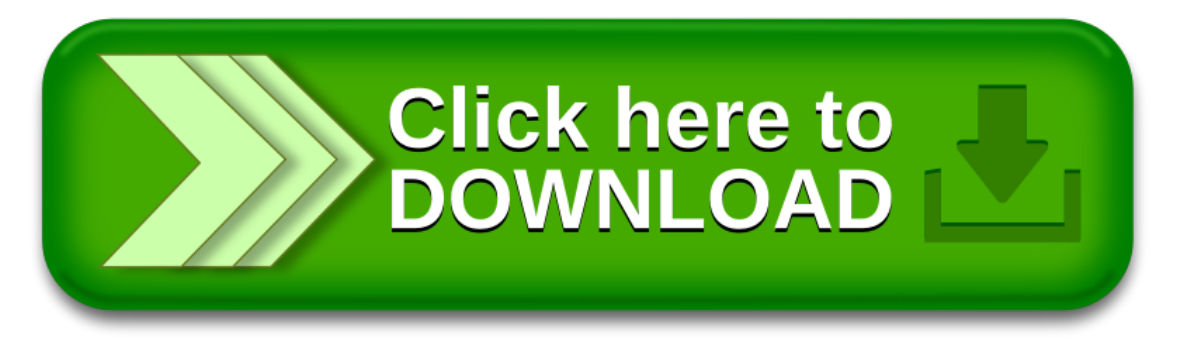